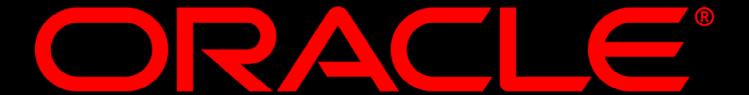

This following is intended to outline our general product direction. It is intended for information purposes only, and may not be incorporated into any contract. It is not a commitment to deliver any material, code, or functionality, and should not be relied upon in making purchasing decision. The development, release, and timing of any features or functionality described for Oracle's products remains at the sole discretion of Oracle.

### THE INFORMATION COMPANY

#### **Frank Nimphius**

Principal Product Manager
Application Development Tools
Oracle Corporation

## Oracle JDeveloper 10.1.3 Overview

# Ease of Use and Productivity

#### **The J2EE Paradox**

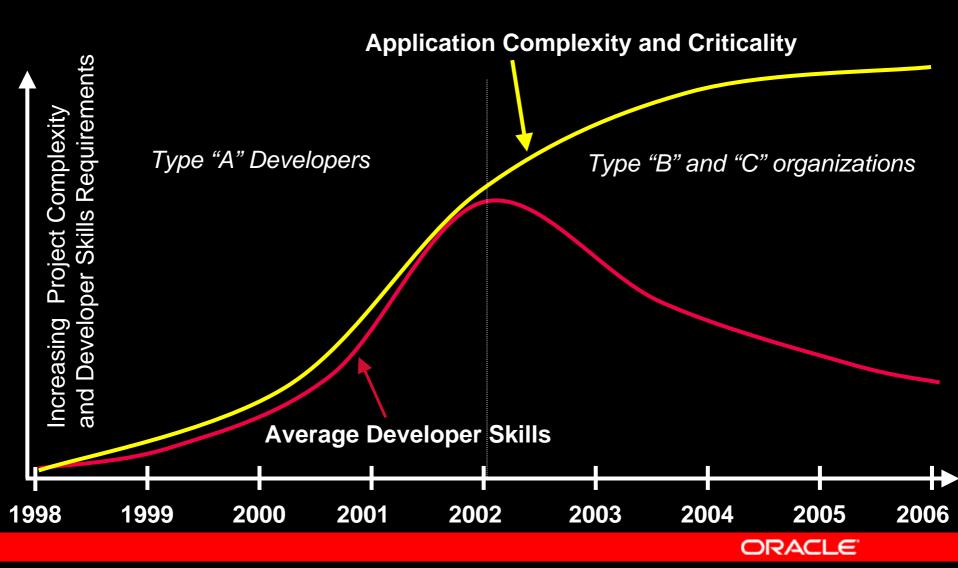

Source: Gartner, Inc.

#### **Next Generation of J2EE Tools**

- Reach a Broader Audience
  - Bring the power of J2EE to corporate developers
- Increase Productivity and Ease of Use
  - Visual and declarative development
  - Less coding, more reuse
  - Bridge the usability gap with C/S tools
- Reduce Learning Curve / Staffing Issues
  - Provide abstraction on top of J2EE

#### Oracle JDeveloper 10g Themes

- Complete and Integrated
  - Full development lifecycle
  - One tool for Java, Web Services, XML, DB and more
- Standard and Extensible
  - Support industry standards
  - Integrate Open Source Utilities
  - Open Extension API (JSR 198)
- Easy to Use and Productive
  - Improved coding productivity
  - Visual and declarative development
  - Oracle Application Development Framework (Oracle ADF)
- FREE

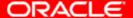

# Complete and Integrated

### Full Lifecycle Support

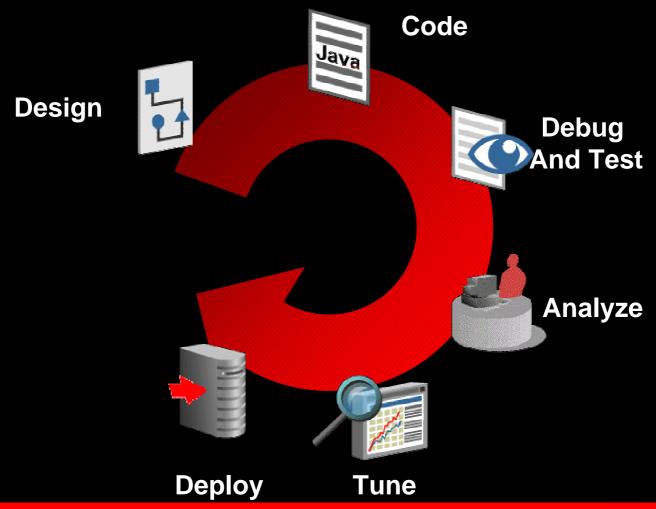

#### **UML and Visualization**

- UML (PIM)
  - Class Modeling
  - Sequence Modeling
  - Use Case Modeling
  - Activity Modeling
- PSM Visualization
  - Java Class Modeling
  - EJB Modeling
  - Database Modeling
  - Page Flow Modeling (JSF/Struts)
  - XML
  - WSDL
  - ADF Business Components

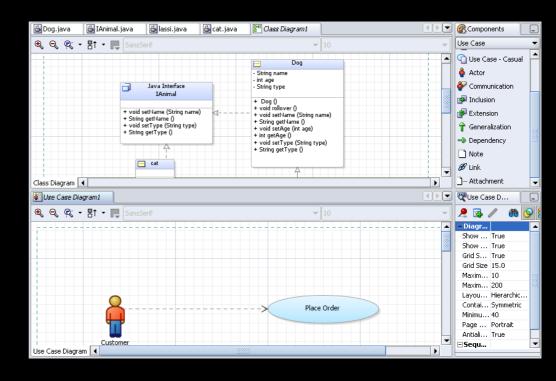

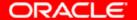

Coding in JDeveloper

- Advance Coding Environment
- Helpful Editor
- Code Assist
- Code Navigation
- Interactive Code Templates
- Coding Shortcuts

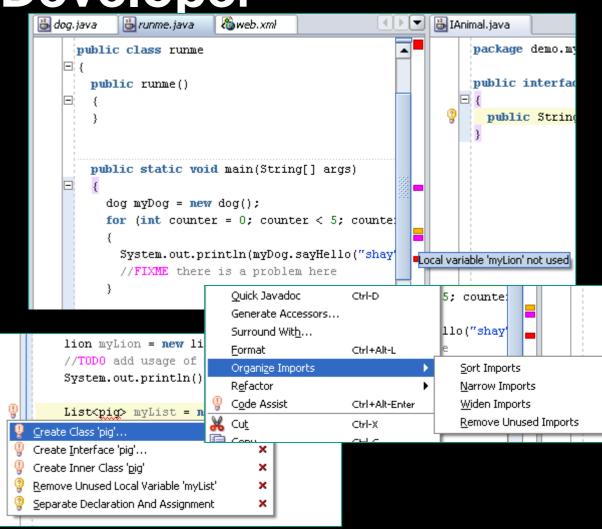

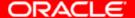

#### **Agile Development**

- 37 Refactoring options
- Ant build files Integration
- Junit tests creation and running
- Integration with Software Configuration tools, and a local history tab
- XDoclet Integration

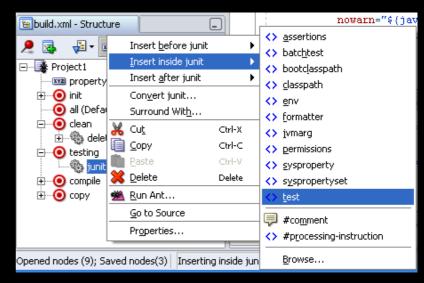

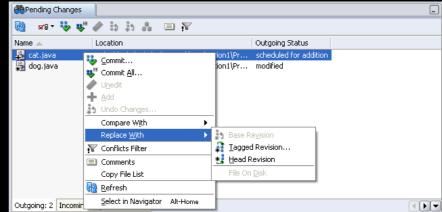

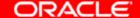

#### **EJB Development**

- Wizards for EJB creation
  - 2.0, 2.1 or 3.0
- EJB Modeler
- EJB Module Editor for declarative configuration
- One-click sample client creation for testing
- Reverse engineering capabilities for Entity Beans

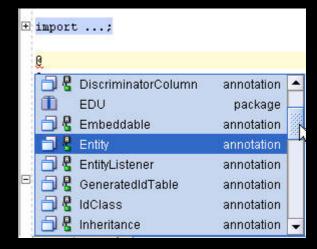

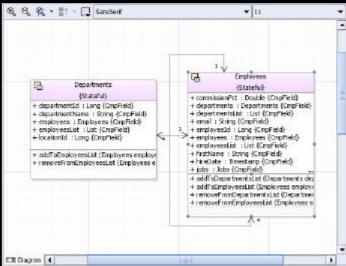

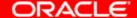

#### **TopLink - POJO Development**

- Persistence framework for Java Objects
- TopLink Mapping Editor integrated in JDeveloper
  - Intuitive design time for mappings and configuration
  - Objects from Tables or Meet-in-the-Middle
- O-R persistence capabilities
  - Advanced CMP for OC4J
  - Enhanced support for Oracle DB features
  - Advanced distributed caching, history, and TX
- Expanded persistence for non-relational data sources
  - Object-XML (JAXB compliant)
  - EIS support through JCA

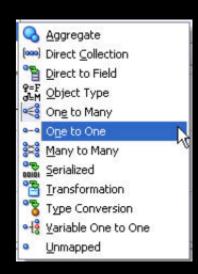

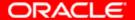

#### **ADF Business Components**

- Declarative "SQL based" persistence
  - Declarative, familiar approach for 4gl developers
- Wizards, Editors, and UML Modelers
  - Visually design and modify declarative component settings
- XML-Configured, Lightweight JavaBeans
- ApplicationModule Business Service Component
  - Use as JavaBean, EJB, Web Service
- ViewObject Data Access Component
  - Performs SQL queries and coordinates with entity objects
- EntityObject Business Domain Component
  - Encapsulates business domain data and validation

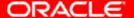

#### Web Development - JSF

- Declarative and visual development of JSF applications
- Built-in support for the JSF RI, and support to add alternative JSF implementation e.g. MyFaces
- Page flow editor for JSF navigation
- Overview editor of JSF configuration files
- Backend code generation
- Import custom JSF components
- Declarative data binding

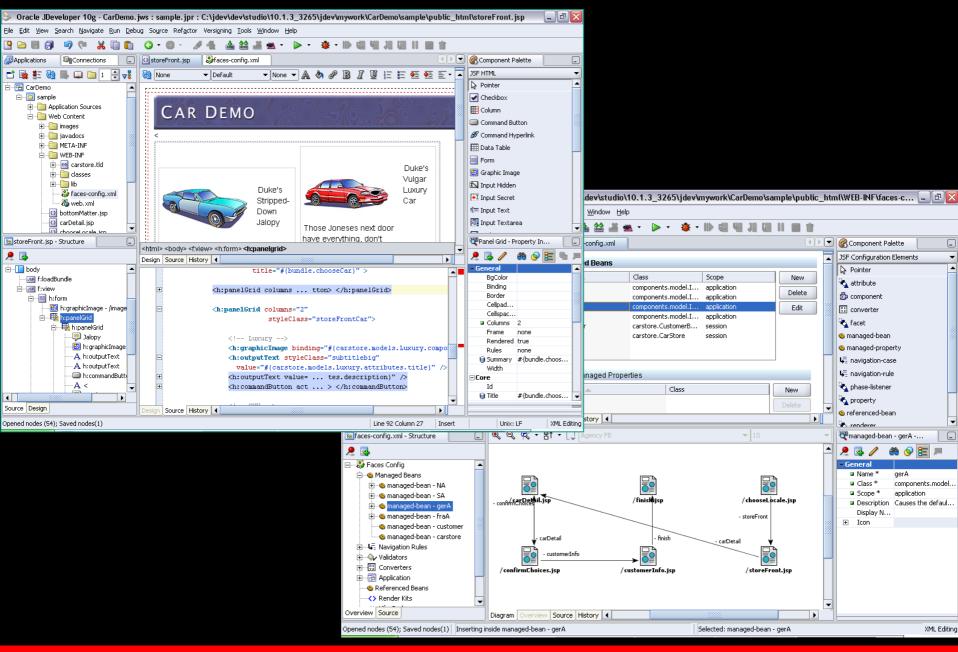

### Web Development – JSP/Struts

- Visual editor with tag execution, navigation bar, prelude/coda rendering
- Code editor with code-insight
- Component Palette
- Page flow editor for Struts
- Visual CSS editor
- Page templates
- Support for Struts Tiles

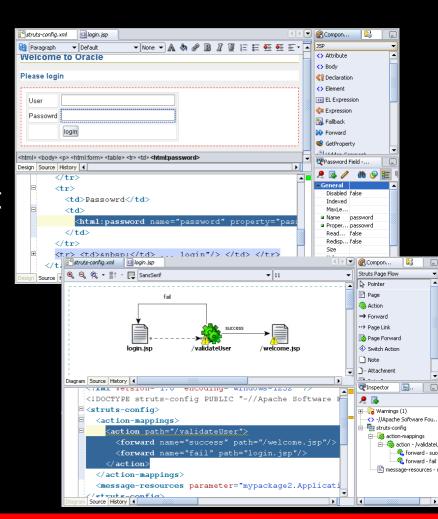

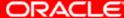

#### **Swing Development**

- WYSIWYG Editor
- Swing Component Panel
- Property Inspector
- Events tab
- Constraint Window
- Code Editor In synch
- Unique UI Debugger
- WebStart Deployment

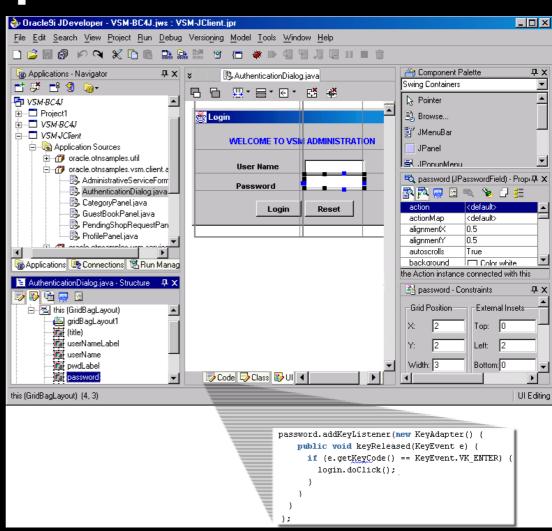

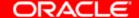

#### Web Services Development

- Create J2EE 1.4 (JAX-RPC) Web Services
  - Java class, PL/SQL package, EJB (2.x / 3.0), JMS
- Consume Web Services
  - From WSDL endpoint or UDDI registries
- Publish Web Services to UDDI registry
- Advance Web Services Infrastructure support
  - WS-Security, WS-Reliability, WS-Management
- Visual WSDL Editor
- Contract-driven (aka top-down) support
- WSIF support

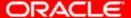

#### **Performance Analysis**

- Event Profiler
  - Measure the beginning, end, and duration of events
- Execution Profiler
  - Samples of execution; customizable intervals
- Memory Profilers
  - Snapshot of Java heap; customizable intervals
- SQL Explain Plan
  - Database statistics execution plan SQL

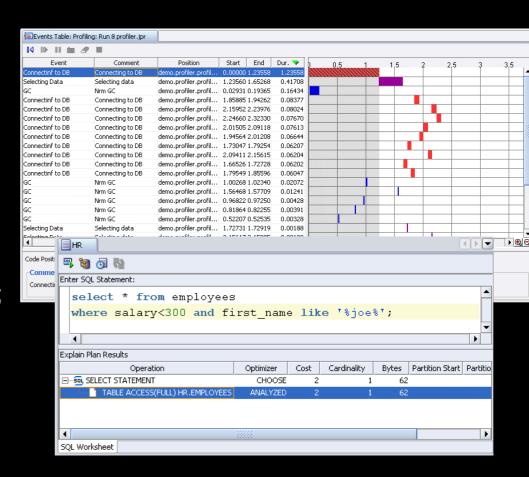

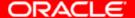

## High Quality Code with Audit, Metrics and CodeCoach

- Code Audit
  - Customize compliance rules
  - Automatic fixes
  - Framework for writing rules
- Code Metrics
  - measures code complexity
- CodeCoach
  - Identifies (and fixes)
     common coding pitfalls

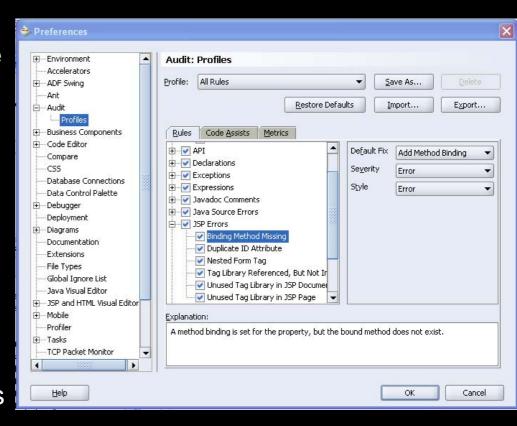

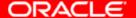

#### **Debugging Code**

- Local and Remote Debugging
- Fast & Innovative
- Hot Swap Debugging
- Memory Heap Examiner
- Innovative UI debugger
- PL/SQL Debugger

```
public static void main(String[] args)
          Dog myDog = new Dog();
          Cat myCat = new Cat();
          for (int i = 0; i < 5; i++)
            myDog.rollover();
             System.out.println("woof");
Source Design History 4
                  ■≣Breakpoints
                                Smart Data
                                                                    ☐ 6∂Watches
                                                                                  Inspector - myDog.type
                                                                                              Туре

⊕ args

                                                           String[0]
         .jdk\bin\javaw.exe -ojvm -XX 🖶 👝 myDog
                                        -- name null
                                                          int java.lang.String
                                    mvCat
                                   🕁 🍋 Static field
```

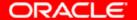

#### Deployment

- Packaging wizards
  - EAR, WAR, JAR
- One Click Deploy
  - Oracle, Tomcat,JBoss, BEA
- Ant Integration
- Embedded J2EE container
  - Testing and Debugging

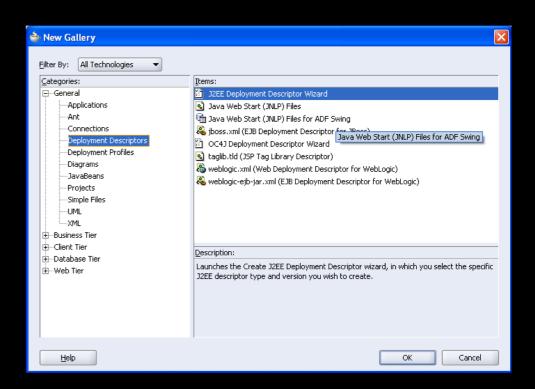

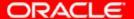

#### XML Development

- Code editor with code-insight
- Visual schema modeler editor
- Debugging of XSLT transformations
- XQuery Support
- Integrated Oracle XDK for parsing, transformation and generation (XML ⇔ Java, SQL => XML)
- Support for Oracle XML DB (XDB) for registering schemas and using XDB annotations

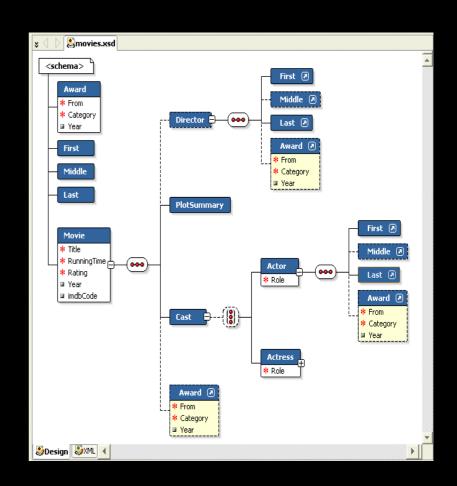

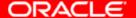

### **Database Development**

- Schema Modeler
- Database Objects Creat
- Database Browser
- SQL Worksheet
- SQL Tuning
- PL/SQL Debugging
- Publish PL/SQL based
   Web Services

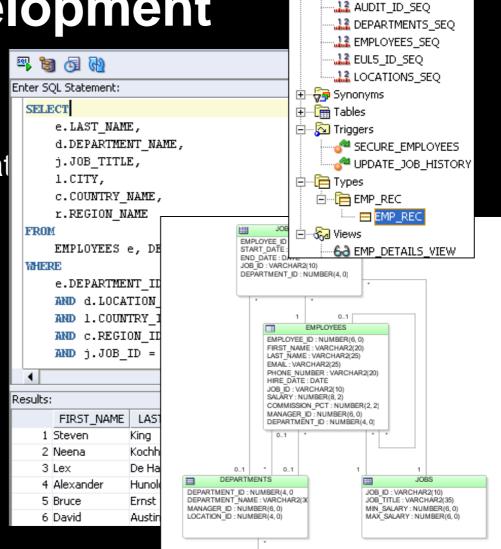

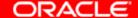

☐ Sequences

#### Wireless Development

- WYSIWYG editing for PDA and telnet applications
- Component filtering based on device classes
- Device-specific view port
- Capability-based content filtering wizard
- Mobile simulator registration and integration

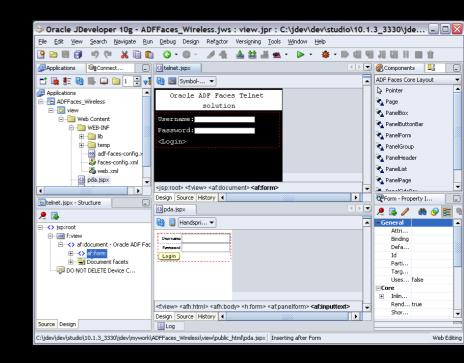

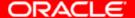

# Extending Oracle JDeveloper

#### **Extending JDeveloper**

- Open Extension SDK
- JSR-198 Reference Implementation
- Check-for-Updates Easy Extension Install
- Oracle Provided Extensions
  - BPEL, Portal, Wireless etc...
- Many Partner and Open Source Extensions

#### **BPEL Extension**

- Build BPEL
- OrchestrateWeb Services
- Drag and Drop
- Code Synchronization

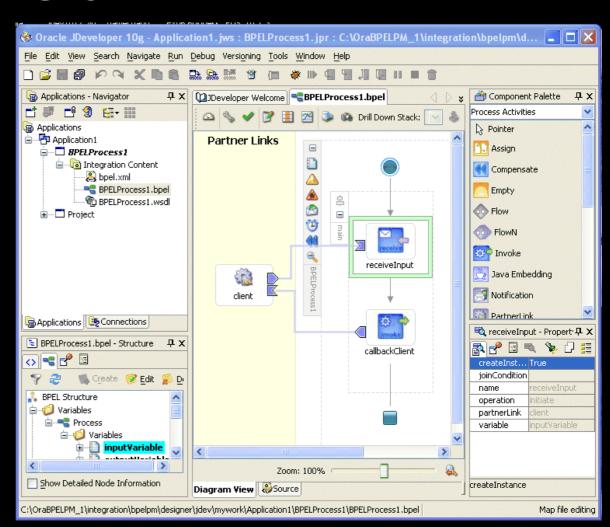

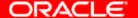

#### **BI/OLAP Extension**

- Add BI Elements
  - Graphs
  - Queries
  - Calculations
  - Cross Tabs
- Connect to OLAP

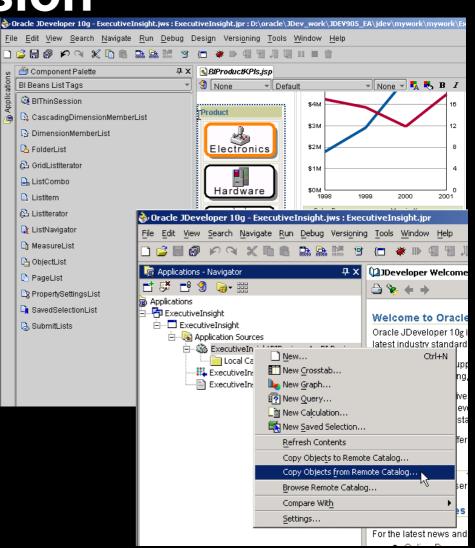

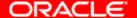

#### **PHP Extension**

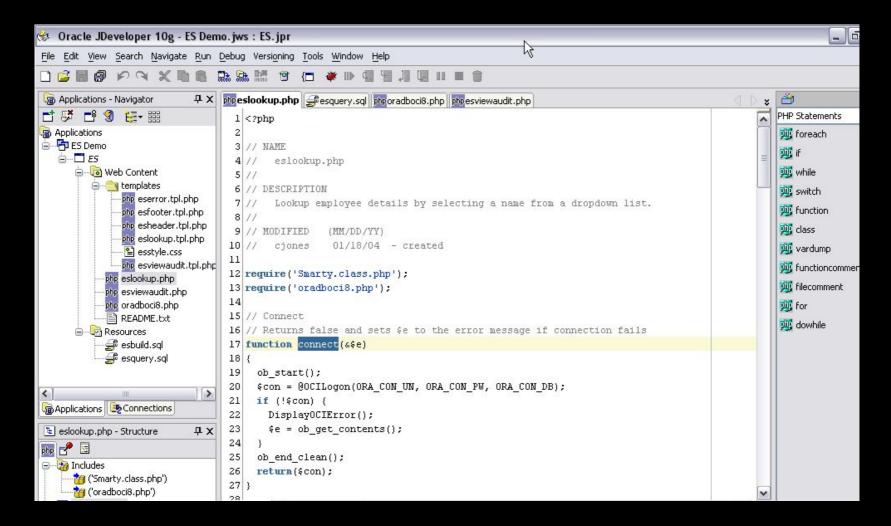

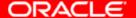

### **Extension Exchange**

| <b>(-)</b> - → - <i> </i>                                                                                                    | http://www.oracle.com/technology/products/jdev/htdocs/partners/addins/exchange/index.html?_template=/                                                                                                    | /ocom/ocom_it 🛂 🔘 Go             | G.                        |
|----------------------------------------------------------------------------------------------------|----------------------------------------------------------------------------------------------------|----------------------------------|---------------------------|
| 🗫 Getting Started 鼠 Latest Headlines 🗋 Oracle JDeveloper 📄 discussion 🗋 OTN Portal 📄 Quick Poll 🗋 Chen HTML DB 📄 jt htmldb 📄 TinyURL! 📄 Main Menujsf |                                                                                                    |                                  |                           |
| Oracle Files - Browse Files: papers Developer Extensions Exchange                                                                                    |                                                                                                    |                                  |                           |
| RSS Reader *                                                                                                    | Register and read any RSS feed directly inside Oracle JDeveloper. Get the latest JDeveloper news first.                                                                                                    | RSS, News, Feed                  | Oracle<br>Corporation     |
| BI Beans Extension                                                                                                    | Create graphs, query objects, and multi-dimensional data displays for your OLTP, OLAP and Business Intelligence applications                                                                                                    | BI Beans, OLAP                   | Oracle<br>Corporation     |
| Portal Extension                                                                                                    | Create, test and deploy Java Portlets from within Oracle JDeveloper. This extension includes two wizards - Java Portlet & Oracle PDK Java Portlet.                                                                                                    | portal, portlet, JSR 168,<br>PDK | Oracle<br>Corporation     |
| HelpIDE Extension                                                                                                    | Add help system to JDeveloper's project. You can create and edit help topics, TOC elements, Index, Glossary Terms, etc.                                                                                                    | Help, Documentation              | Elena Orlova              |
| PHP Extension                                                                                                    | Develop PHP applications inside JDeveloper with productivity enhancement features.                                                                                                    | PHP, Scripting                   | Oracle<br>Corporation     |
| Template Maker *                                                                                                    | Provides support for creating files based on Templates in Oracle JDeveloper.                                                                                                    | Template, Files                  | Oracle<br>Corporation     |
| Variable Highlighter                                                                                                    | Highlight variable's occurrences and provide easy navigation and renaming.                                                                                                    | Variable Highlighter             | Simeon Zverinski          |
| JDeveloper Wireless<br>Extension                                                                                                    | Develop wireless applications such as: Online/Offline XForms Application, Multi-Channel applications for multiple delivery methods (voice, messaging, WAP, etc.), and J2ME applications including both regular J2ME MIDIets and MIDIets that can communicate with Web Services. | J2ME, Wireless, Phone            | Oracle<br>Corporation     |
| Jalopy                                                                                                    | Jalopy is an open source code formatter.                                                                                                    | Formatter, Beautifier            | Open Source               |
| PMD-JDeveloper                                                                                                    | PMD is a Java source code analysis tool - it checks your code for unused fields, empty try/catch/finally/if/while blocks, unused method parameters, and more.                                                                                                    | Code                             | Open Source               |
| JUnit Extension                                                                                                    | Integrates JUnit code testing capabilities into Oracle JDeveloper.                                                                                                    | JUnit, Testing                   | Open Source               |
| ValueObjects Framework                                                                                                    | A wizard-driven open-source Java framework that implements the Value Object (also known as Data Transfer Object) pattern for Web Services.                                                                                                    | Web Services, SOAP,<br>DTO       | Zak Mandhro               |
| Castor Extension                                                                                                    | Uses Castor to generate Java Beans from XML Schemas, and imports the generated classes in your project under the specified package.                                                                                                    | Castor, XML Schema               | Andrea A. A.<br>Gariboldi |
| Faces Console                                                                                                    | With Faces Console you can visually edit JavaServer Faces configuration files as well as JSP Tag Library                                                                                                    | JSF, Faces, JSP                  | James Holmes              |

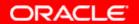

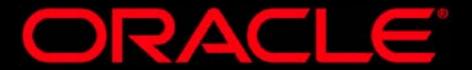

DEMONSTRATION

## Introduction to Oracle JDeveloper 10.1.3

## JDeveloper Feedback

#### **JavaOne Tools Announcements**

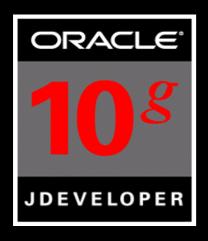

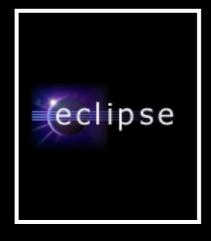

Now in Open Source

**Now Free!** 

EJB 3.0 Editing JSF Editing BPEL Designer

MyFaces contribution

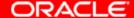

## What Gartner says about free JDeveloper

- JDeveloper is a solid, feature-rich IDE that is nonetheless often overlooked by the larger Java development community
- This is part of a broader strategy designed to gain Oracle greater recognition as a service-oriented architecture (SOA) "supervendor" ...
- Enterprises looking for a full-featured, solid and supported Java IDE: Consider JDeveloper for an enterprise Java development toolset and Oracle Fusion Middleware for a complete SOA platform.
- Eclipse developers: Consider targeting the proven Oracle stack as your deployment platform.

#### Java Developer Journal

JDeveloper 10G - September 2004

#### "JDeveloper 10<sup>g</sup> now joins the top Tools"

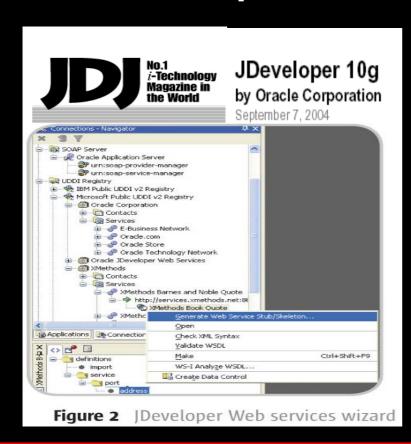

"Oracle has impressed me with their database products and their latest Java IDE is no exception"

"Java continues to be a key component of Oracle's corporate strategy. Their commitment to JDeveloper is evident as 10g now joins the top IDE echelon."

#### Other Magazines/Analysts

"By reducing complexity and automating development steps, JDeveloper 10g will help developers – even those with little experience with Java coding – build more enterprise-class J2EE software and Web services." Mark Driver Gartner Analysts Apr-04

"Developing apps visually on top of the ADF in JDeveloper is surprisingly simple." ADTMag, Aug-04

"Considered as a RAD tool for J2EE, this is the best I've seen" Application Development Advisor, Aug-04

"JDeveloper 10g is more than just a Java IDE" Java Boutique, Apr-04

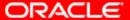

#### Summary

- JDeveloper is a Java IDE and much more
- Completely Open
- Oracle ADF end-to-end productive J2EE framework

- Downloads, Tutorials, Discussion Forum and more on OTN:
  - http://oracle.com/technology/jdev

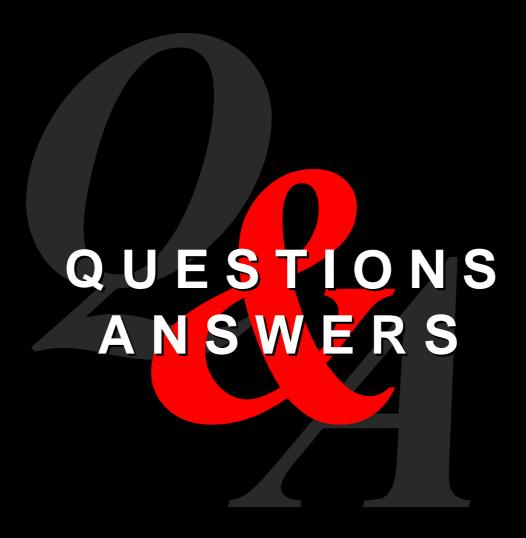

##